**Durée de la formation :** 2 jours (14h)

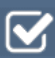

**Horaires de formation**

08h45 – 12h30 / 13h45 – 17h00

#### **Pré-requis**

Avoir de bonnes connaissances d'Excel en particulier des fonctions de calculs, des listes et des tableaux croisés dynamiques

**Public visé** Tout public

#### **Objectifs et compétences visées**

Mettre en place une solution de Business Intelligence simple avec les outils Power BI. Importer des données à l'aide de Power Query. Analyser les données grâce à PowerPivot. Créer des rapports dynamiques.

#### **Organisation**

**Formation animée en présentiel.** Groupe de 3 à 8 personnes. Emargement signée par ½ journée par les stagiaires et le formateur. A l'issue du stage les apprenants renseignent un questionnaire d'évaluation à chaud qui est ensuite analysé par nos équipes.

# **Le formateur**

La prestation est animée par un consultant formateur dont les compétences techniques, professionnelles et pédagogiques ont été validées par Atout Majeur.

#### **Moyens techniques et pédagogiques**

Alternance entre théorie et pratique. Mise à disposition d'une salle équipée. Support de cours.

#### **Validation des acquis et attestation**

Les exercices réalisés permettent de mesurer le degré de compréhension et d'acquisition des compétences visées. Une attestation de formation comportant les résultats de l'évaluation des acquis est délivrée en fin de formation.

Prenez de la hauteur

# Module 01 : Généralités

Analyse décisionnelle, Définition et rôle de Business intelligence Les composants Excel BI Présentation de Power Query et du processus Présentation de Power Pivot et du modèle de données Présentation du langage DAX, des mesures Différence entre Excel BI et Power BI Desktop : Démonstration par l'exemple

# Module 02 : Power Query – Préparer ses données

Définition de l'outil Power Query Présentation de l'interface Obtenir des données depuis un fichier txt, Csv, document Excel, Access, un dossier… « Nettoyer » les données importées (supprimer les espaces inutiles, dissocier ou fusionner les éléments, vérifier les formats…) Compléter les données pour affiner l'analyse (ajouter des informations issues d'une autre table sans utiliser la fonction RECHERCHEV) Combiner différentes sources Choisir, renommer, supprimer des lignes et des colonnes Modifier une requête Fusionner une requête Comprendre les étapes

# Module 03 : Power Query – Créer des colonnes calculées

Créer des colonnes calculées simples Créer des colonnes calculées concaténer… Créer des colonnes calculées conditionnelles

## Module 04 : Power Pivot – Découverte de l'interface

Introduction et définition Affichage du ruban et voir les compléments

### Module 05 : Power Pivot – Chargement des données

Par Query Par connexion Par tableau automatique Par l'interface Power Pivot

### Module 06 : Power Pivot – Analyser plusieurs sources

Qu'est-ce qu'un modèle de données Comprendre l'organisation d'une base de données normalisée Créer/Modifier une table de dates Lier les données, afficher les relations Définir les relations et les hiérarchies Dispositions, formats de l'analyse

### 07 Les calculs DAX

Introduction au langage DAX Créer des colonnes calculées avec DAX Créer des mesures avec le langage DAX Gérer les mesures DAX Créer des mesures avec Related, Divide… Construire des tableaux et graphiques croisés dynamiques basés sur le modèle

#### 08 Création de rapports

Ajouter des filtres interactifs : segments et chronologie Créer des graphiques histogrammes, courbes… Ajouter des cartes … Insérer et gérer les KPI

### **Pour vous inscrire**

04.78.14.19.19

contact@atoutmajeur-ra.com / www.atoutmajeurlyon.com (Mise à jour : 02-2025)